Reaktive Programmierung Vorlesung 9 vom 26.05.15: Actors in Akka

#### Christoph Lüth & Martin Ring

Universität Bremen

Sommersemester 2015

14:21:23 2015-06-24

## **Aktoren in Scala**

- ► Eine kurze Geschichte von Akka:
	- ▶ 2006: Aktoren in der Scala Standardbücherei (Philipp Haller, scala.actors)
	- ▶ 2010: Akka 0.5 wird veröffentlich (Jonas Bonér)
	- ▶ 2012: Scala 2.10 erscheint ohne scala.actors und Akka wird Teil der Typesafe Platform
- $\blacktriangleright$  Auf Akka aufbauend:
	- **Apache Spark**
	- ▶ Play! Framework
	- $\blacktriangleright$  Spray Framework

#### **Rückblick**

- ▶ Aktor Systeme bestehen aus Aktoren
- $\blacktriangleright$  Aktoren
	- $\blacktriangleright$  haben eine Identität,
	- <sup>I</sup> haben ein veränderliches Verhalten und
	- <sup>I</sup> kommunizieren mit anderen Aktoren ausschließlich über unveränderliche Nachrichten.

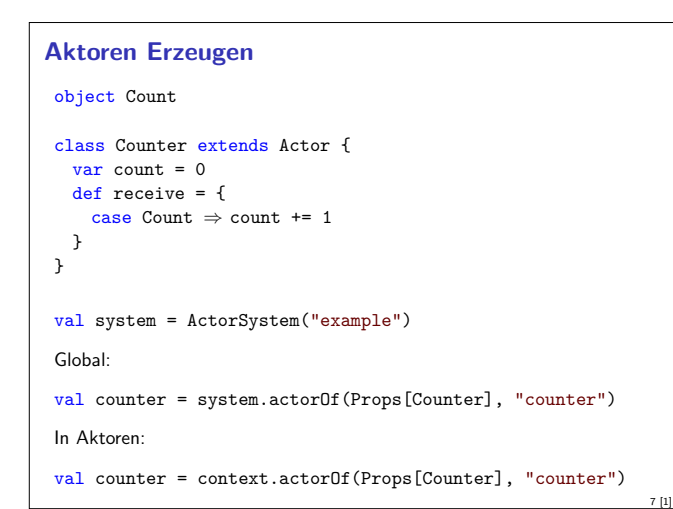

## **Fahrplan**

- ► Teil I: Grundlegende Konzepte
- $\blacktriangleright$  Teil II: Nebenläufigkeit
	- $\blacktriangleright$  Futures and Promises
	- **Das Aktorenmodell**
	- $\triangleright$  Aktoren und Akka
- **Reaktive Datenströme Observables**
- **•** Reaktive Datenströme Back Pressure und Spezifikation
- ▶ Reaktive Datenströme Akka Streams
- $\blacktriangleright$  Teil III: Fortgeschrittene Konzepte

# **Akka**

3 [1]

5 [1]

Akka ist ein Framework für Verteilte und Nebenläufige Anwendungen

2 [1]

4 [1]

6 [1]

8 [1]

- <sup>I</sup> Akka bietet verschiedene Ansätze mit Fokus auf Aktoren
- $\blacktriangleright$  Nachrichtengetrieben und asynchron
- $\blacktriangleright$  Location Transparency
- <sup>I</sup> Hierarchische Aktorenstruktur

## **Aktoren in Akka**

```
trait Actor {
 type Receive = PartialFunction[Any,Unit]
```
def receive: Receive

```
implicit val context: ActorContext
implicit final val self: ActorRef
final def sender: ActorRef
```

```
def preStart()
 def postStop()
 def preRestart(reason: Throwable, message: Option[Any])
 def postRestart(reason: Throwable)
 def supervisorStrategy: SupervisorStrategy
 def unhandled(message: Any)
}
```
# **Nachrichtenversand**

```
object Counter { object Count; object Get }
class Counter extends Actor {
 var count = 0
  def receive = {
   case Counter.Count \Rightarrow count += 1
    case Counter.Get \Rightarrow sender ! count
 }
}
val counter = actorOf(Props[Counter], "counter")
counter ! Count
"!" ist asynchron – Der Kontrollfluss wird sofort an den Aufrufer
zurückggegeben.
```
### **Eigenschaften der Kommunikation**

- <sup>I</sup> Nachrichten die aus dem selben Aktor versendet werden kommen in der Reihenfolge des Versands an. (Im Aktorenmodell ist die Reihenfolge undefiniert)
- <sup>I</sup> Abgesehen davon ist die Reihenfolge des Nachrichtenempfangs undefiniert.
- <sup>I</sup> Nachrichten sollen unveränderlich sein. (Das kann derzeit allerdings nicht überprüft werden)

# **Modellieren mit Aktoren**

Aus "Principles of Reactive Programming" (Roland Kuhn):

- Imagine giving the task to a group of people, dividing it up.
- $\triangleright$  Consider the group to be of very large size.
- $\triangleright$  Start with how people with different tasks will talk with each other.
- $\blacktriangleright$  Consider these "people" to be easily replaceable.
- $\triangleright$  Draw a diagram with how the task will be split up, including communication lines.

## **Aktorpfade**

- $\blacktriangleright$  Alle Aktoren haben eindeutige absolute Pfade. z.B. "akka://exampleSystem/user/countService/counter1"
- Relative Pfade ergeben sich aus der Position des Aktors in der Hierarchie. z.B. "../counter2"
- <sup>I</sup> Aktoren können über ihre Pfade angesprochen werden

context.actorSelection("../sibling") ! Count context.actorSelection("../\*") ! Count // wildcard

 $\blacktriangleright$  ActorSelection  $\neq$  ActorRef

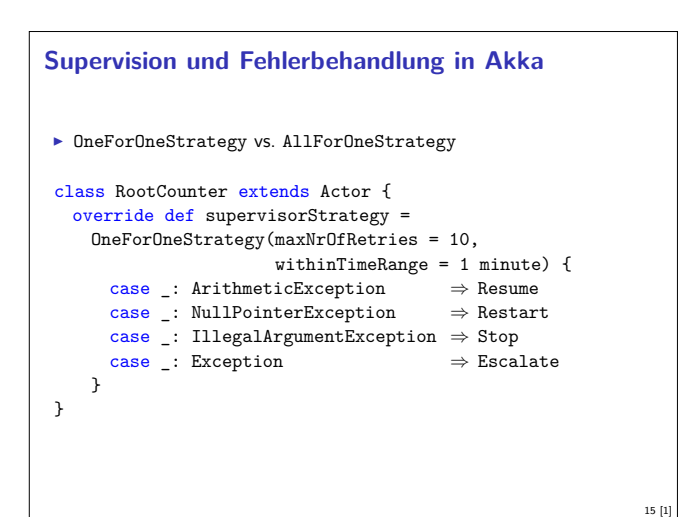

### **Verhalten**

9 [1]

11 [1]

13 [1]

```
trait ActorContext {
 def become(behavior: Receive, discardOld: Boolean =
     true): Unit
  def unbecome(): Unit
  ...
}
class Counter extends Actor {
  def counter(n: Int): Receive = {case Counter.Count \Rightarrow context.become(counter(n+1))
   case Counter.Get ⇒ sender ! n
  }
  def receive = counter(0)
}
Nachrichten werden sequenziell abgearbeitet.
```
10 [1]

16 [1]

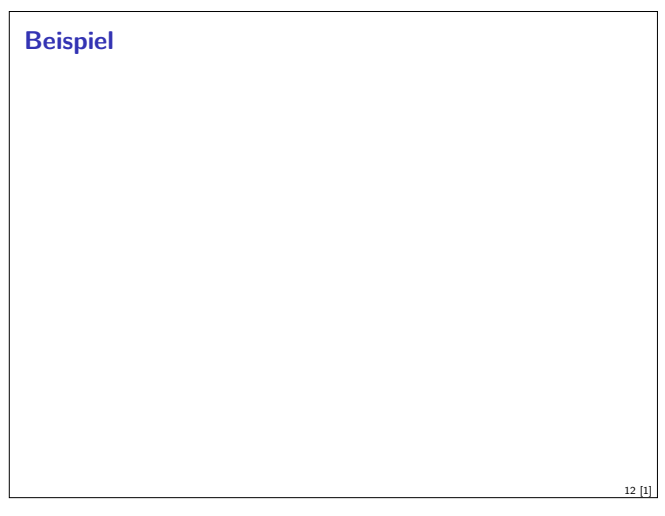

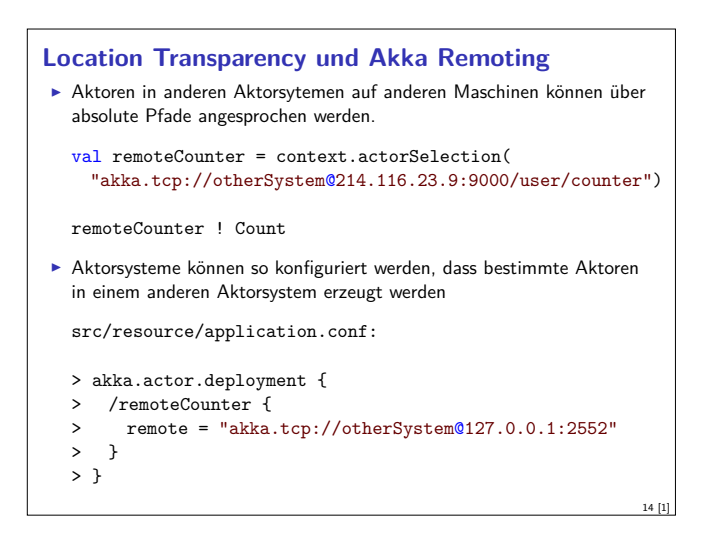

### **Aktorsysteme Testen**

- $\blacktriangleright$  Um Aktorsyteme zu testen müssen wir eventuell die Regeln brechen:
	- val actorRef = TestActorRef[Counter] val actor = actorRef.underlyingActor
- ▶ Oder: Integrationstests mit TestKit

```
"A counter" must {
  "be able to count to three" in {
   val counter = system.actorOf[Counter]
   counter ! Count
   counter ! Count
   counter ! Count
    counter ! Get
   expectMsg(3)
 }
}
```

```
Event-Sourcing (Akka Persistence)
F Problem: Aktoren sollen Neustarts überleben, oder sogar dynamisch
   migriert werden.
  Idee: Anstelle des Zustands, speichern wir alle Ereignisse.
class Counter extends PersistentActor {
  var count = 0
  def receiveCommand = {
     case Count ⇒
      persist(Count)( \underline{\ } \Rightarrow count += 1)case Snap \Rightarrow saveSnapshot(count)
     case \text{ Get} \Rightarrow sender \text{! count}}
  def receiveRecover = {
     case Count \Rightarrow count += 1case SnapshotOffer(_,snapshot: Int) \Rightarrow count = snapshot
  }
}
                                                                       17 [1]
```
## **Bewertung**

- ▶ Vorteile:
	- ▶ Nah am Aktorenmodell (Carl-Hewitt-approved)
	- $\blacktriangleright$  keine Race Conditions
	- $\blacktriangleright$  Effizient
	- $\blacktriangleright$  Stabil und ausgereift
	- <sup>I</sup> Umfangreiche Konfigurationsmöglichkeiten
- $\blacktriangleright$  Nachteile:
	- <sup>I</sup> Nah am Aktorenmodell <sup>⇒</sup> receive ist untypisiert
	- $\blacktriangleright$  Aktoren sind nicht komponierbar
	- ► Tests können aufwendig werden
	- $\blacktriangleright$  Unveränderlichkeit kann in Scala nicht garantiert werden
	- <sup>I</sup> Umfangreiche Konfigurationsmöglichkeiten

```
akka-http (ehemals Spray)
Aktoren sind ein hervorragendes Modell für Webserver
\triangleright akka-http ist ein minimales HTTP interface für Akka
   val serverBinding = Http(system).bind(
       interface = "localhost", port = 80)
   ...
   val requestHandler: HttpRequest \Rightarrow HttpResponse = {
     \frac{1}{\text{case HttpRequest}}(\text{GET}, \text{Uri.Path("ping"), \_, \_, \_) \RightarrowHttpResponse(entity = "PONG!")
     ...
   }
▶ Vorteil: Vollständig in Scala implementiert, keine Altlasten wie Jetty
```
18 [1]

20 [1]

## **Zusammenfassung**

- $\blacktriangleright$  Unterschiede Akka / Aktormodell:
	- $\triangleright$  Nachrichtenordnung wird pro Sender / Receiver Paar garantiert
	- $\blacktriangleright$  Futures sind keine Aktoren

19 [1]

- **ActorRef identifiziert einen eindeutigen Aktor**
- **Die Regeln können gebrochen werden (zu Testzwecken)**
- **Fehlerbehandlung steht im Vordergrund**
- $\blacktriangleright$  Verteilte Aktorensystem können per Akka Remoting miteinander kommunizieren
- ► Mit Event-Sourcing können Zustände über Systemausfälle hinweg wiederhergestellt werden.